1. (10 Points) What is the output of the following code?

```
public class Q1_1 {
      public static void main(String[] args) {
            foo(false, false);
            foo(false, true);
            foo(true, false);
            foo(true, true);
      }
      public static void foo(boolean a, boolean b) {
            if (a) {
                  System.out.println("A");
            } else if (a && b) {
                  System.out.println("A && B");
            } else {
                  if (!b) {
                        System.out.println("notB");
                  } else {
                        System.out.println("ELSE");
                  } // end if
            } // end if
      }
}
```
**notB ELSE A A**

2. (10 Points) What is the output of the following code?

```
public class Q2_1 {
     public boolean [] b = new boolean[3];
     public int count = 0;
     public static void main(String [] args) {
         Q2_1 ba = new Q2_1();
         ba.set(ba.b, 0);
         ba.set(ba.b, 2);
         ba.test();
     }
     void set(boolean [] x, int i) {
         x[i] = true;
         ++count;
     }
     void test() {
         if ( b[0] && b[1] | b[2] )
             count++;
         if ( b[1] && b[(++count - 2)] )
             count += 7;
         System.out.println("count = " + count);
     }
}
```

```
count = 3
```
3. (20 Points) What is the output of the following code?

```
public static void main(String[] args) {
      String[] strings = new String[10];
     for (int i = 0; i < strings. length; i++) {
         strings[i] = null;
      } // end for
      strings[2] = "Lucas"; strings[5] = "Binxin"; strings[7] = "Ariel";
 strings[9] = "Lisa"; strings[4] = "Samuel"; strings[6] = "Kalambay";
 strings[0] = "Robert"; strings[1] = "Randy"; strings[8] = "Carlos";
      strings[3] = "Julio";
      int j = 3;
      for (int i = 0; i < strings.length; i++) {
         j = (i % 2) + j;
         try {
            switch (i) {
               case 0: System.out.println("j = " + j + " " + strings[i + j].toLowerCase());
               case 1: System.out.println("j = " + j + " " + strings[i - j].toUpperCase()); break;
              case 2: System.out.println("j = " + j + " " + strings[i + j].toLowerCase());
               case 3: System.out.println("j = " + j + " " + strings[i - j].toUpperCase()); break;
               case 4: System.out.println("j = " + j + " " + strings[i + j].toLowerCase());
               case 5: System.out.println("j = " + j + " " + strings[i - j].toUpperCase()); break;
               case 6: System.out.println("j = " + j + " " + strings[i + j].toLowerCase());
               case 7: System.out.println("j = " + j + " " + strings[i - j].toUpperCase()); break;
              case 8: System.out.println("j = " + j + " + * strings[i + j].toLowerCase());
               default:
                  System.out.println(strings[i - 7].toUpperCase());
               } // end switch
         } catch (Exception e) {
            System.out.println("Something Wrong!!!");
         } // end try
       } // end for
    }
j = 3 julio
Something Wrong!!!
Something Wrong!!!
j = 4 kalambay
Something Wrong!!!
Something Wrong!!!
j = 5 lisa
Something Wrong!!!
Something Wrong!!!
Something Wrong!!!
j = 7 ROBERT
Something Wrong!!!
LUCAS
```
4. (20 Points) When the following program is run, it produces the given output. Write the rotate function. You may use Eclipse if you wish.

```
public class Q4 {
  public static String rotate(String s, int r) {
         String rs = s.substring(s.length() - r);
         rs = rs.\text{concat}(s.\text{substring}(0, s.\text{length})) - r);return rs;
   }
  public static void main(String[] args) {
         String name = "Sameh";
         for ( int i = 0 ; i \leq 1 name.length() ; i++ ) {
               System.out.println("When i = " + i + " - " + rotate(name, i));} // end for
   }
}
                               Output
```
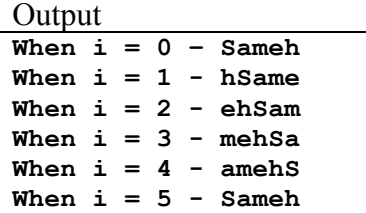

## CMP-326 Final Exam Fall 2013 Solutions Version 1

5. (10 Points) Given that the following numbers are inserted, in the given order, into a binary tree. Draw the resulting tree.

(19, 25, 15, 22, 13, 16, 29, 11, 14, 17, 35, 21, 24, 27, 28, 26, 36, 22, 18, 15)

**19 is the root 25 is the right child of 19 15 is the left child of 19 22 is the left child of 25 13 is the left child of 15 16 is the right child of 15 29 is the right child of 25 11 is the left child of 13 14 is the right child of 13 17 is the right child of 16 35 is the right child of 29 21 is the left child of 22 24 is the right child of 22 27 is the left child of 29 28 is the right child of 27 26 is the left child of 27 36 is the right child of 35 22 is the left child of 24 18 is the right child of 17 15 is the left child of 16**

30

32

## CMP-326 Final Exam Fall 2013 Solutions Version 1

6. (20 Points) Given the following binary tree containing **int** s:

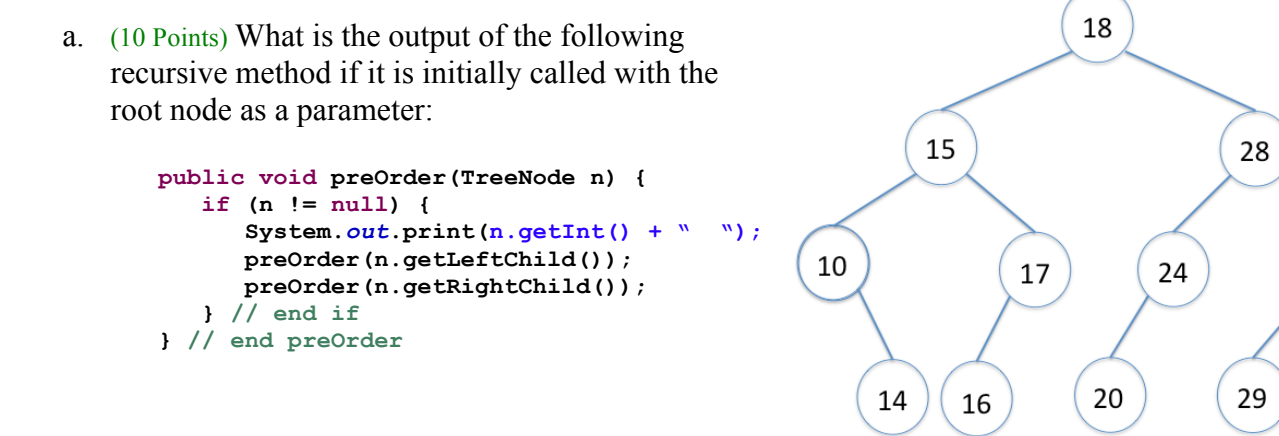

## **18 15 10 14 17 16 28 24 20 30 29 32**

b. (10 Points) What is the output of the following recursive method if it is initially called with the root node as a parameter:

```
public void postOrder(TreeNode n) {
   if (n != null) {
      postOrder(n.getLeftChild());
      postOrder(n.getRightChild());
      System.out.print(n.getInt() + " ");
   } // end if
} // end postOrder
14 10 16 17 15 20 24 29 32 30 28 18
```
- *previous* A pointer to the previous **QueueEntry**.
- *object* A pointer to an **Object**.
- *next* A pointer to the next **QueueEntry**.

Your **QueueEntry** class should have the following public methods:

- QueueEntry() A constructor that initializes all attributes to null.
- QueueEntry(Object *object*) A constructor that sets the object attribute to the specified *object* and the other attributes to null.
- get & set methods for all the attributes.

```
public class QueueEntry {
      private QueueEntry previous, next;
      private Object object;
      public QueueEntry() {
             this(null, null, null);
      }
      public QueueEntry(Object object) {
             this(null, object, null);
      }
      private QueueEntry(QueueEntry previous, Object object, QueueEntry next) {
             this.previous = previous;
             this.object = object;
             this.next = next;
      }
      public QueueEntry getPrevious() {
             return previous;
       }
      public void setPrevious(QueueEntry previous) {
             this.previous = previous;
       }
      public QueueEntry getNext() {
             return next;
       }
      public void setNext(QueueEntry next) {
             this.next = next;
      }
      public Object getObject() {
             return object;
       }
      public void setObject(Object object) {
             this.object = object;
      }
```
- 8. (20 Points) Use Eclipse to write the class **Queue**. This class will have the following private attributes:
	- *head* A pointer to the first **QueueEntry** in the queue.
	- *tail* A pointer to the last **QueueEntry** in the queue.

Your **Queue** class should have the following public methods:

- Oueue() A constructor that initializes the Queue to contain no entries.
- Queue(QueueEntry *entry*) A constructor that initializes the Queue to contain the specified *entry*.
- Queue(QueueEntry<sub>[]</sub> *entries*) A constructor that initializes the Queue to contain all the specified *entries*.
- addEntry(QueueEntry *entry*) A method that adds the specified *entry* to the back of the queue.
- addEntries(QueueEntry[] *entries*) A method that adds the specified *entries* to the queue in the same order as they appear in the array.
- getFirstEntry() A method that returns the first QueueEntry from the Queue. This method will remove the entry from the queue as well.
- getHead() Returns the head of the queue.
- getTail() Returns the tailg of the queue.
- $i$ sEmpty $()$  A method that returns true if the Queue is empty, false otherwise.

```
public class Queue {
      QueueEntry head, tail;
      public Queue() {
             this.head = null;
             this.tail = null;
      }
      public Queue(QueueEntry entry) {
             this.head = entry;
             this.tail = entry;
             entry.setPrevious(null);
             entry.setNext(null);
       }
      public Queue(QueueEntry[] entries) {
             int last = entries.length - 1;
             head = entries[0];
             entries[0].setPrevious(null);
             tail = entries[last];
             entries[last].setNext(null);
             for ( int i = 1 ; i <= last ; i++ ) {
                    entries[i-1].setNext(entries[i]);
                    entries[i].setPrevious(entries[i-1]);
             } // end for
       }
      public void addEntry(QueueEntry entry) {
             if (head == null) {
                    this.head = entry;
                    this.tail = entry;
                    entry.setPrevious(null);
                    entry.setNext(null);
             } else {
                    tail.setNext(entry);
                    entry.setPrevious(tail);
                    entry.setNext(null);
                    tail = entry;
             } // end if
       }
```

```
public void addEntries(QueueEntry[] entries) {
       int last = entries.length - 1;
      if (head == null) {
             this.head = entries[0];
             entries[0].setPrevious(null);
             this.tail = entries[last];
             entries[last].setNext(null);
       } else {
             tail.setNext(entries[0]);
             entries[last].setPrevious(tail);
             entries[last].setNext(null);
             tail = entries[last];
       } // end if
      for ( int i = 1 ; i <= last ; i++ ) {
             entries[i-1].setNext(entries[i]);
             entries[i].setPrevious(entries[i-1]);
       } // end for
}
public QueueEntry getFirstEntry() {
      if (isEmpty()) {
             return null;
       } // end if
      QueueEntry entry = head;
      // only one entry?
      if (head == tail) {
             head = null;
             tail = null;
             return entry;
       } // end if
      head = entry.getNext();
      entry.getNext().setPrevious(null);
      return entry;
}
public QueueEntry getHead() {
      return head;
}
public QueueEntry getTail() {
      return tail;
}
public boolean isEmpty() {
      boolean answer = false;
      if (head == null) {
             answer = true;
       } // end if
      return answer;
}
```
**B**

**B**

1. (10 Points) What is the output of the following code?

```
public class Q1_2 {
            public static void main(String[] args) {
                  foo(false, false);
                  foo(false, true);
                  foo(true, false);
                  foo(true, true);
            }
            public static void foo(boolean a, boolean b) {
                  if (b) {
                        System.out.println("B");
                  } else if (a && b) {
                        System.out.println("A && B");
                  } else {
                        if (!a) {
                              System.out.println("notA");
                        } else {
                              System.out.println("ELSE");
                        } // end if
                  } // end if
            }
      }
notA
ELSE
```
2. (10 Points) What is the output of the following code?

```
public class Q2_2 {
     public boolean [] b = new boolean[3];
     public int count = 0;
     public static void main(String [] args) {
         Q2_2 ba = new Q2_2();
         ba.set(ba.b, 0);
         ba.set(ba.b, 2);
         ba.test();
     }
     void set(boolean [] x, int i) {
         x[i] = true;
         ++count;
     }
     void test() {
         if ( b[0] && b[1] | b[1] )
             count++;
         if ( b[1] | b[(count - 2)] )
             count += 7;
         System.out.println("count = " + count);
     }
}
```

```
count = 9
```
**LUCAS**

```
3. (20 Points) What is the output of the following code?
```

```
public static void main(String[] args) {
      String[] strings = new String[10];
     for (int i = 0; i < strings. length; i++) {
         strings[i] = null;
      } // end for
      strings[2] = "Lucas"; strings[5] = "Binxin"; strings[7] = "Ariel";
 strings[9] = "Lisa"; strings[4] = "Samuel"; strings[6] = "Kalambay";
 strings[0] = "Robert"; strings[1] = "Randy"; strings[8] = "Carlos";
      strings[3] = "Julio";
      int j = 2;
     for (int i = 0; i < strings. length; i++) {
         j = (i % 2) + j;
         try {
            switch (i) {
               case 0: System.out.println("j = " + j + " " + strings[i - j].toLowerCase()); break;
              case 1: System.out.println("j = " + j + " + strings[i + j].toUpperCase());
               case 2: System.out.println("j = " + j + " " + strings[i - j].toLowerCase()); break;
               case 3: System.out.println("j = " + j + " " + strings[i + j].toUpperCase());
               case 4: System.out.println("j = " + j + " " + strings[i - j].toLowerCase()); break;
              case 5: System.out.println("j = " + j + " " + strings[i + j].toUpperCase());
               case 6: System.out.println("j = " + j + " " + strings[i - j].toLowerCase()); break;
              case 7: System.out.println("j = " + j + " " + strings[i + j].toUpperCase());
               case 8: System.out.println("j = " + j + " " + strings[i - j].toLowerCase()); break;
               default:
                  System.out.println(strings[i - 7].toUpperCase());
            } // end switch
         } catch (Exception e) {
            System.out.println("Something Wrong!!!");
         } // end try
       } // end for
    }
Something Wrong!!!
j = 3 SAMUEL
Something Wrong!!!
Something Wrong!!!
j = 4 ARIEL
Something Wrong!!!
j = 4 robert
Something Wrong!!!
j = 5 randy
Something Wrong!!!
j = 6 lucas
```
4. (20 Points) When the following program is run, it produces the given output. Write the rotate function. You may use Eclipse if you wish.

```
public class Q4 {
  public static String rotate(String s, int r) {
         String rs = s.substring(s.length() - r);
         rs = rs \cdot concat(s \cdot substring(0, s \cdot length()) - r));return rs;
   }
  public static void main(String[] args) {
         String name = "Sameh";
         for ( int i = 0 ; i \leq name.length() ; i++ ) {
               System.out.println("When i = " + i + " - " + rotate(name, i));} // end for
   }
}
                             \sqrt{2}
```
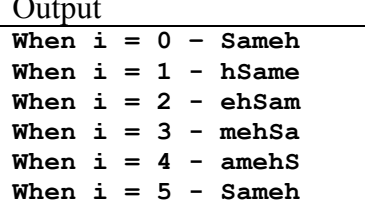

5. (10 Points) Given that the following numbers are inserted, in the given order, into a binary tree. Draw the resulting tree.

(25, 19, 22, 15, 22, 16, 13, 11, 29, 27, 14, 21, 25, 24, 27, 28, 26, 36, 22, 18)

**25 is the root 19 is the left child of 25 22 is the right child of 19 15 is the left child of 19 22 is the right child of 22 16 is the right child of 15 13 is the left child of 15 11 is the left child of 13 29 is the right child of 25 27 is the left child of 29 14 is the right child of 13 21 is the left child of 22 25 is the left child of 27 24 is the right child of 22 27 is the right child of 27 28 is the right child of 27 26 is the right child of 25 36 is the right child of 29 22 is the left child of 24 18 is the right child of 16** 6. (20 Points) Given the following binary tree containing **int** s:

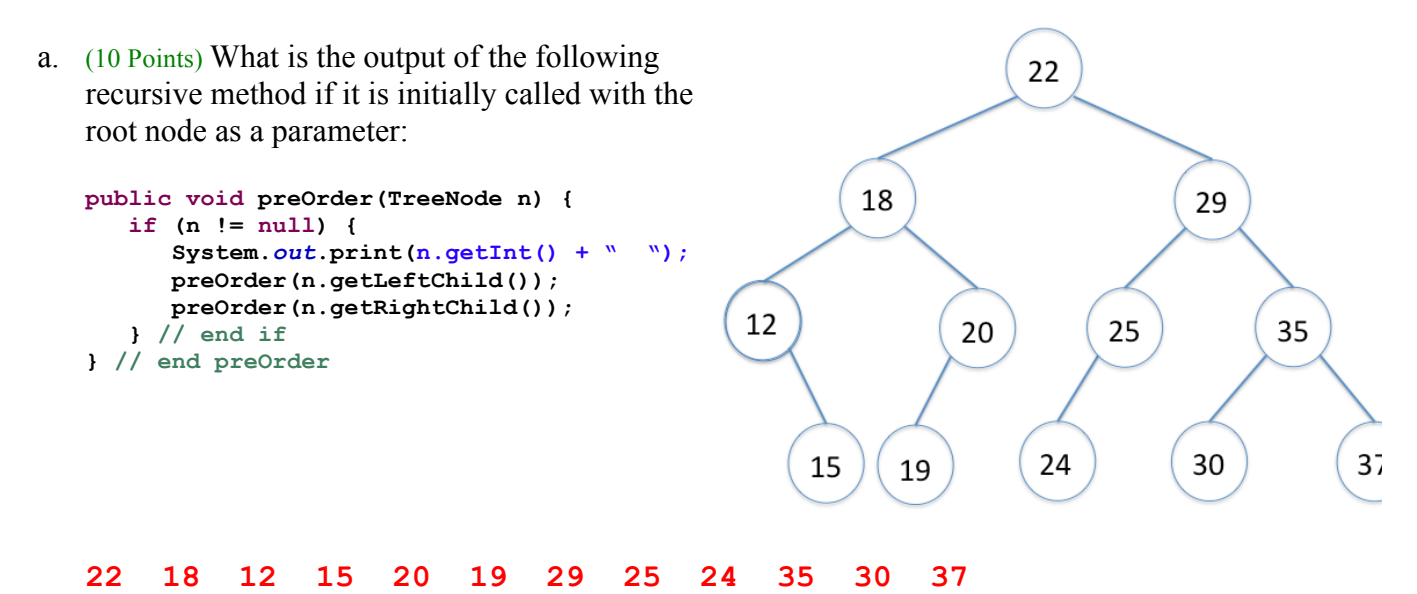

b. (10 Points) What is the output of the following recursive method if it is initially called with the root node as a parameter:

```
public void postOrder(TreeNode n) {
   if (n != null) {
      postOrder(n.getLeftChild());
      postOrder(n.getRightChild());
      System.out.print(n.getInt() + " ");
   } // end if
} // end postOrder
15 12 19 20 18 24 25 30 37 35 29 22
```
- 7. (10 Points) Use Eclipse to write the class **QueueEntry**. This class will have the following private attributes:
	- *previous* A pointer to the previous **QueueEntry**.
	- *object* A pointer to an **Object**.
	- *next* A pointer to the next **QueueEntry**.

Your **QueueEntry** class should have the following public methods:

- QueueEntry() A constructor that initializes all attributes to null.
- QueueEntry(Object *object*) A constructor that sets the object attribute to the specified *object* and the other attributes to null.
- get & set methods for all the attributes.

```
public class QueueEntry {
   private QueueEntry previous, next;
   private Object object;
   public QueueEntry() {
         this(null, null, null);
   }
   public QueueEntry(Object object) {
         this(null, object, null);
   }
   private QueueEntry(QueueEntry previous, Object object, QueueEntry next) {
          this.previous = previous;
          this.object = object;
          this.next = next;
   }
   public QueueEntry getPrevious() {
         return previous;
   }
   public void setPrevious(QueueEntry previous) {
          this.previous = previous;
   }
   public QueueEntry getNext() {
         return next;
   }
   public void setNext(QueueEntry next) {
          this.next = next;
   }
   public Object getObject() {
         return object;
   }
   public void setObject(Object object) {
         this.object = object;
   }
```
## CMP-326 Final Exam Fall 2013 Solutions Version 2

- *head* A pointer to the first **QueueEntry** in the queue.
- *tail* A pointer to the last **QueueEntry** in the queue.

Your **Queue** class should have the following public methods:

- Queue() A constructor that initializes the Queue to contain no entries.
- Queue(QueueEntry *entry*) A constructor that initializes the Queue to contain the specified *entry*.
- Queue(QueueEntry[] *entries*) A constructor that initializes the Queue to contain all the specified *entries*.
- addEntry(QueueEntry *entry*) A method that adds the specified *entry* to the back of the queue.
- addEntries(QueueEntry[] *entries*) A method that adds the specified *entries* to the queue in the same order as they appear in the array.
- getFirstEntry() A method that returns the first QueueEntry from the Queue. This method will remove the entry from the queue as well.
- getHead() Returns the head of the queue.
- getTail() Returns the tailg of the queue.
- isEmpty() A method that returns true if the Queue is empty, false otherwise.

```
public class Queue {
      QueueEntry head, tail;
      public Queue() {
             this.head = null;
             this.tail = null;
      }
      public Queue(QueueEntry entry) {
             this.head = entry;
             this.tail = entry;
             entry.setPrevious(null);
             entry.setNext(null);
       }
      public Queue(QueueEntry[] entries) {
             int last = entries.length - 1;
             head = entries[0];
             entries[0].setPrevious(null);
             tail = entries[last];
             entries[last].setNext(null);
             for ( int i = 1 ; i <= last ; i++ ) {
                    entries[i-1].setNext(entries[i]);
                    entries[i].setPrevious(entries[i-1]);
             } // end for
       }
      public void addEntry(QueueEntry entry) {
             if (head == null) {
                    this.head = entry;
                    this.tail = entry;
                    entry.setPrevious(null);
                    entry.setNext(null);
             } else {
                    tail.setNext(entry);
                    entry.setPrevious(tail);
                    entry.setNext(null);
                    tail = entry;
             } // end if
       }
```

```
public void addEntries(QueueEntry[] entries) {
       int last = entries.length - 1;
      if (head == null) {
             this.head = entries[0];
             entries[0].setPrevious(null);
             this.tail = entries[last];
             entries[last].setNext(null);
       } else {
             tail.setNext(entries[0]);
             entries[last].setPrevious(tail);
             entries[last].setNext(null);
             tail = entries[last];
       } // end if
      for ( int i = 1 ; i <= last ; i++ ) {
             entries[i-1].setNext(entries[i]);
             entries[i].setPrevious(entries[i-1]);
       } // end for
}
public QueueEntry getFirstEntry() {
      if (isEmpty()) {
             return null;
       } // end if
      QueueEntry entry = head;
      // only one entry?
      if (head == tail) {
             head = null;
             tail = null;
             return entry;
       } // end if
      head = entry.getNext();
      entry.getNext().setPrevious(null);
      return entry;
}
public QueueEntry getHead() {
      return head;
}
public QueueEntry getTail() {
      return tail;
}
public boolean isEmpty() {
      boolean answer = false;
      if (head == null) {
             answer = true;
       } // end if
      return answer;
}
```